# 2017 FHIR Connectathon 测试

### <span id="page-0-0"></span>目录

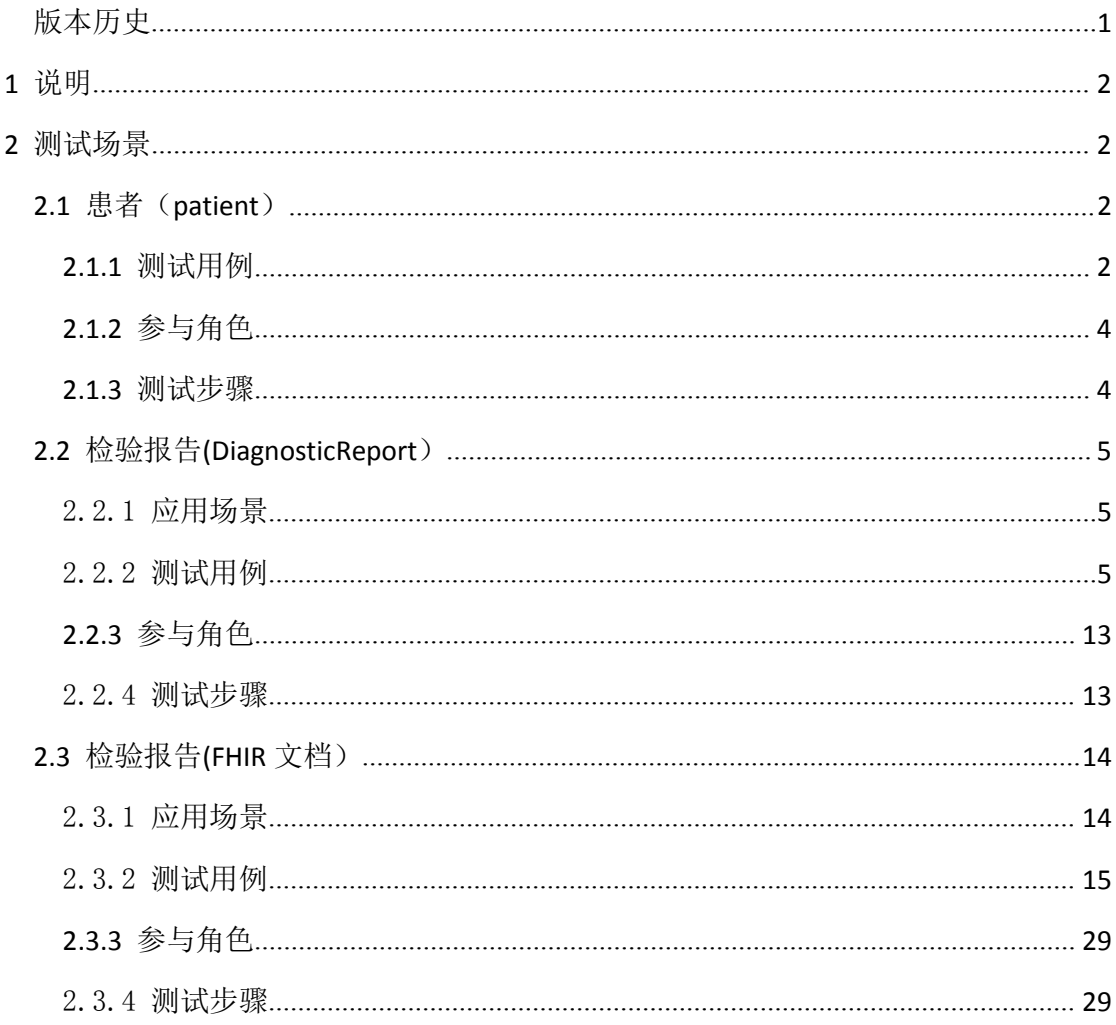

# 版本历史

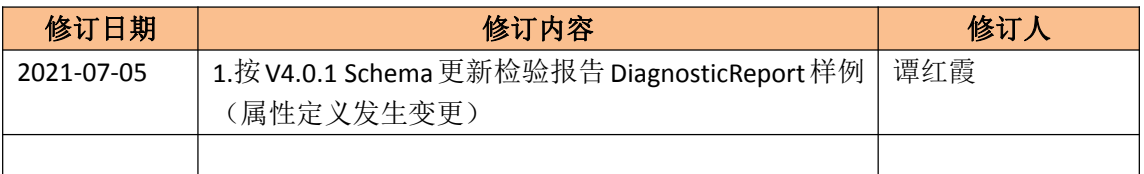

# <span id="page-1-2"></span><span id="page-1-1"></span><span id="page-1-0"></span>**1** 说明

FHIR 标准: 本测试用例要求基于 STU3 正式版本 (V3.0.1)标准实现。 详细标准规范请访问: <http://hl7.org/fhir/index.html>

测试仅覆盖检验报告核心资源(DiagnosticReport)及其相关的核心临床资源(Patient, Condition、Observation),不涉及相关流程和扩展资源,引用的相应 FHIR 资源不进行扩展 性验证。

测试采用基于 HTTP 协议的 RESTful API 方式,现场点对点联接客户端和服务器端测试。 在 线 测 试 服 务 器 ( STU3 ): <http://vonk.furore.com> ,, 其 他 服 务 器 参 见 : http://wiki.hl7.org/index.php?title=Publicly Available FHIR Servers for testing

# **2** 测试场景

### **2.1** 患者(**patient**)

### **2.1.1** 测试用例

患者刘康,男,2003 年 1 月 12 日出生,身份证号 110101200301120019,社保卡号 100000000000,家住北京市东城区景山前街 4 号,邮编 100010,联系电话 13800138000。联 系人刘康的父亲刘勇,电话 13012345678。(参考资源见附件)

患者刘康更新了联系方式,手机号更换为 13987654321。(用于患者更新)

扩展项:精确出生时间北京时间 2003 年 1 月 12 日早上 9 时 12 分 35 秒(用于扩展加分 项, 可 使 用 官 网 注 册 过 的 扩 展 项 <http://hl7.org/fhir/extension-patient-birthtime.html>)

#### 参考 OID

- 2.16.840.1.113883.2.23.1.9.1 身份证号
- 2.16.840.1.113883.2.23.1.9.2 社保卡号

XML 样例如下:

```
\langle ?xm1 version="1.0" encoding="UTF-8"?>
<Patient xmlns="http://hl7.org/fhir">
\langleid value="10001"/>
<!--患者身份证号-->
\langleidentifier\rangle\langle system value="2.16.840.1.113883.2.23.1.9.1"/>
<value value="110101200301120019"/>
\langle/identifier>
```

```
<!--患者社保卡号-->
\langleidentifier\rangle\langle system value="2.16.840.1.113883.2.23.1.9.2"/>
\langlevalue value="1000000000000"/>
\langleidentifier>
<!--姓名-->
\langlename\rangle<text value="刘康"/>
<family value="刘"/>
\langlegiven value="康"/>
     <!--可以只提供text字段而不提供family和given-->
\langle /name\rangle<!--联系电话-->
<telecom>
\langle system value="phone"/>
<value value="13800138000"/>
\langleuse value="mobile"/>
\langle /telecom \rangle<!--性别-->
\langlegender value="male"/>
<!--出生日期,时间-->
\langlebirthDate value="2003-01-12">
<extension url="http://hl7.org/fhir/StructureDefinition/patient-birthTime">
<valueDateTime value="2003-01-12T09:12:35+08:00"/>
\langle/extension\rangle\langle/birthDate>
<!--家庭住址-->
\langle address \rangle\langleuse value="home"/>
     <text value="北京市东城区景山前街4号"/>
<line value="景山前街4号"/>
<city value="北京市"/>
<district value="东城区"/>
<state value="北京"/>
\langlepostalCode value="100010"/>
</address>
<!--联系人信息-->
\langle \text{contact}\rangle\langlerelationship\rangle\langle coding \rangle\langle system value="http://hl7.org/fhir/patient-contact-relationship"/>
\langle \text{code value} = \text{"parent"} \rangle\langle \text{coding} \rangle\langle/relationship\rangle
```

```
\langlename\rangle<text value="刘勇"/>
\langle /name \rangle<telecom>
\langle system value="phone"/>
<value value="13012345678"/>
\langle /telecom \rangle\langlegender value="male"/>
\langle/contact\rangle</Patient>
```
### **2.1.2** 参与角色

#### ● 客户端

具备调用患者资源 REST 基本 CRUD 操作接口(创建、读取、读取历史、检索、更新 和删除),创建和获取患者资源的能力

#### 服务器

提供患者资源 REST 基本操作接口服务:创建、读取、读取历史、搜索、更新、删除。

### **2.1.3** 测试步骤

#### 1) 患者注册

测试动作: 客户端创建一个患者并调用 create 服务接口, 将患者资源存储在服 务器上。服务器分配患者资源 ID。

前置条件:测试前,该患者未在服务器注册

验证标准:患者在服务器上创建成功且正确(可通过浏览器查看患者信息),则 客户端需要能够从服务器的响应中或者通过患者查询接口获得服务器分配的患 者 ID。

加分项:创建的患者资源包括扩展字段。

#### 2) 患者更新

测试动作: 客户端更新场景#1 创建的患者的信息并提交到服务器。患者资源利 用患者 ID 获取。

前置条件:测试前,该患者已经在服务器创建。

验证标准:患者在服务器上成功更新(可通过浏览器查看患者信息)

加分项#1:更新一个带有扩展信息的患者资源,但扩展内容不更新。

加分项#2:更新一个带有扩展信息的患者资源,并更新其中的扩展内容。

3) 获取患者历史版本

测试动作: 客户端向服务器提交检索,获取一位患者的历史信息。 前置条件:测试前,该患者资源至少做过一次更新。

<span id="page-4-1"></span><span id="page-4-0"></span>验证标准:能够正确检索到该患者的历史信息(可通过浏览器查看患者信息) 加分项#1: 用户界面可以正确显示患者历史信息。

4) 通过姓名、资源 ID 检索患者

测试动作:客户端向通过患者的姓名或资源 ID 在服务器进行检索 前置条件:测试前,有该姓名、资源 ID 的患者在服务器注册过。 验证标准:能够正确检索到所有该姓名的患者资源(可通过浏览器查看患者信 息) またし アンストランス しんしょう しんしょう しんしゅう しんしゅう しんしゅう しんしゅう しんしゅう

#### 5) 删除患者

测试动作:客户端通过一个患者资源 ID 在服务器上删除对应的患者资源。 前置条件: 测试前,该 ID 对应的患者在服务器注册过。

验证标准:执行该删除操作后,通过姓名或该 ID 查询该患者均失败。

### **2.2** 检验报告**(DiagnosticReport**)

### 2.2.1应用场景

适用于医院检验科、第三方独立实验室等医学实验室对外发布结构化数字检验报告,报 告的格式及术语需符合 FHIR 标准。

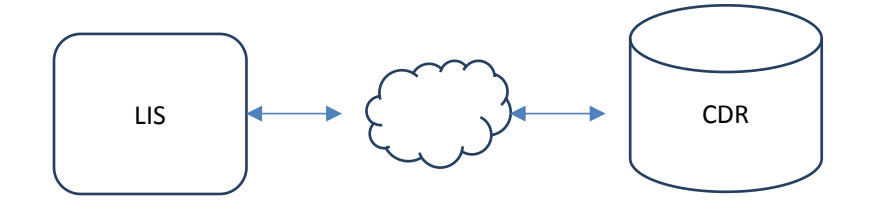

### 2.2.2测试用例

2016 年 7 月 9 日上午 9 点,患者刘康,男,2003 年 1 月 12 日出生,在云医院远程就诊 后,医生宋健开立电解质检验申请单,预约 10 点他前往云医院检验中心接受电解质检测, 护士王萌采集了血清标本,由技师张三负责化验检测,技师李四负责最终报告审核并签发。

#### 假设条件

临床实验室:云医院下辖临床实验室——检验中心

#### 检验报告信息:

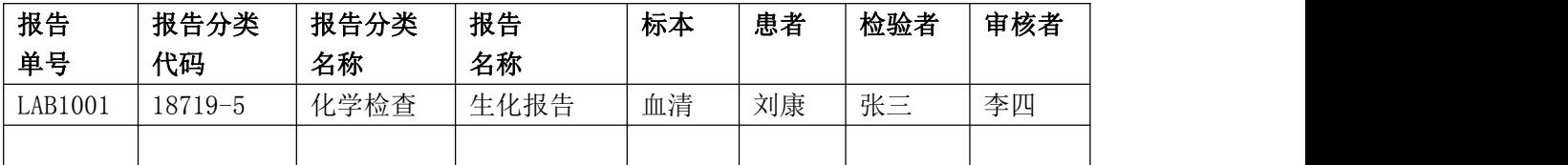

上述代码详情:

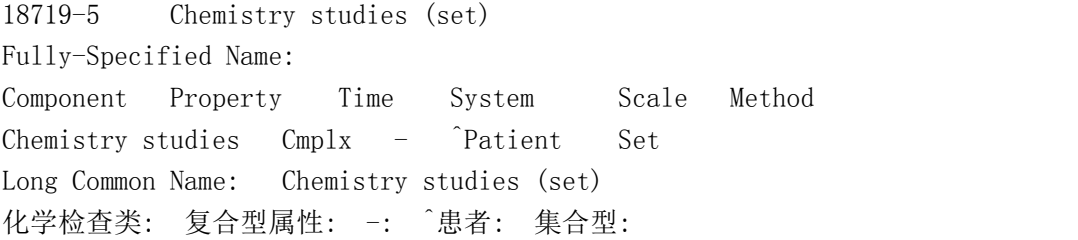

#### 报告涉及分析项目(电解质):

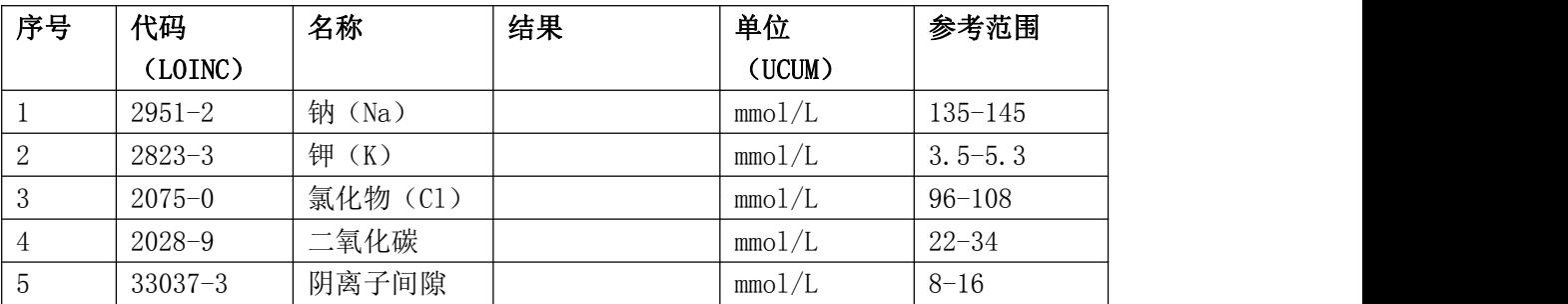

相关代码(电解质组合及其组成): 24326-1 Electrolytes 1998 panel - Serum or Plasma 血清/血浆电解质组合 HCFA 98

LOINC# LOINC Name R/O/C Cardinality Ex. UCUM Units 2951-2 Sodium [Moles/ volume] in Serum or Plasma R mmol/L 钠: 物质的量浓度: 时间点: 血清/ 血浆: 定量型:

2823-3 Potassium [Moles/ volume] in Serum or Plasma R mmol/L 钾: 物质的量浓度: 时间点: 血清/ 血浆: 定量型:

2075-0 Chloride [Moles/ volume] in Serum or Plasma R mmol/L 氯: 物质的量浓度: 时间点: 血清/ 血浆: 定量型:

2028-9 Carbon dioxide, total [Moles/ volume] in Serum or Plasma R  $mmo1/L$ 

二氧化碳: 物质的量浓度: 时间点: 血清/ 血浆: 定量型:

33037-3 Anion gap in Serum or Plasma O mmol/L 阴离子间隙: 物质的量浓度: 时间点: 血清/ 血浆: 定量型:

示例(XML):

```
\langle ?xm1 version="1.0" encoding="UTF-8"?>
<DiagnosticReport xmlns="http://hl7.org/fhir">
     <!--报告标识号-->
     \langleid value="123456"/>
     <!--报告文本描述-->
     \langle \text{text}\rangle\langlestatus value="generated"/>
           \langlediv xmlns="http://www.w3.org/1999/xhtml">
                报告文本描述部分:。。。。
          \langle/div>
     \langle /text{text}\rangle\langlecontained\rangle<Observation>
                \langleid value="o1"/>
                 \langlestatus value="final"/>
                 <!--检验项目编码/名称-->
                 \langlecode></code>
                      \langle coding \rangle\langle system value="http://loinc.org"/>
                            \langle \text{code value} \rangle = 2951 - 2 \rangle<display value="钠"/>
                      \langle\ensuremath{\mathsf{coding}}\xspace\rangle\langle/code>
                 <subject>
                      \langlereference value="Patient/1"/>
                      <display value="刘康"/>
                 \langle/subject\rangle<!--检验医生-->
                 \langleperformer\rangle\langlereference value="Practitioner/1"/>
                      <display value="张三"/>
                 \langle/performer\rangle<!--检验结果值-->
                 <valueQuantity>
                      \langlevalue value="131.0"/>
                      \langleunit value="mmol/L"/>
                 \langle/valueQuantity>
                 <!--检验结果异常判定值-->
                 \langleinterpretation\rangle\langle coding \rangle\langlesystem value="http://hl7.org/fhir/v2/0078"/>
                            \langle \text{code value} = \mathbb{Z} \rangle\langledisplay value="Low"/>
                      \langle\prime\text{coding}\rangle
```

```
\langleinterpretation>
            <!--参考值范围-->
            <referenceRange>
                  \langlelow\rangle\langlevalue value="135.0"/>
                         \langleunit value="mmol/L"/>
                  \langle/low>
                  \langle high \rangle\langlevalue value="145.0"/>
                         \langleunit value="mmol/L"/>
                  \langle/high\rangle\langlereferenceRange>
      </Observation>
\langle/contained>
\langlecontained\rangle<Observation>
            \langleid value="o2"/>
            \langlestatus value="final"/>
            \langlecode></code>
                  \langle coding \rangle\langlesystem value="http://loinc.org"/>
                         \langle \text{code value} = \text{"2823-3"'} \rangle<display value="钾"/>
                  \langle\prime\text{coding}\rangle\langle/code>
            \langle \text{subject} \rangle\langlereference value="Patient/1"/>
                  <display value="刘康"/>
            \langle/subject>
            \langleperformer\rangle\langlereference value="Practitioner/1"/>
                  <display value="张三"/>
            \langle /performer \rangle<valueQuantity>
                  \langlevalue value="3.8"/>
                  \langleunit value="mmol/L"/>
            \langle/valueQuantity>
            \langleinterpretation\rangle\langle coding \rangle\langle system value="http://hl7.org/fhir/v2/0078"/>
                         \langle \text{code value} = \text{"N"} \rangle<display value="Normal"/>
                  \langle\prime\text{coding}\rangle
```

```
\langleinterpretation>
             \langlereferenceRange\rangle\langlelow\rangle\langlevalue value="3.5"/>
                          \langleunit value="mmol/L"/>
                   \langle/low>
                   \langlehigh\rangle\langlevalue value="5.3"/>
                          \langleunit value="mmol/L"/>
                   \langle /high \rangle\langlereferenceRange>
      </Observation>
\langle/contained>
\langlecontained\rangle\langleObservation\rangle\langleid value="o3"/>
             \langlestatus value="final"/>
             \langle \text{code} \rangle</sup>
                   \langle coding \rangle<system value="http://loinc.org"/>
                          \langle \text{code value} = \text{"}2075-0\text{"}\rangle<display value="氯化物"/>
                   \langle\prime\text{coding}\rangle\langle/code>
             \langle \text{subject} \rangle\langlereference value="Patient/1"/>
                   <display value="刘康"/>
             \langle/subject\rangle\langleperformer\rangle\langlereference value="Practitioner/1"/>
                   <display value="张三"/>
             \langle/performer\rangle<valueQuantity>
                   \langlevalue value="112.0"/>
                   \langleunit value="mmol/L"/>
             \langle/valueQuantity>
             \langleinterpretation\rangle\langle coding \rangle\langle system value="http://hl7.org/fhir/v2/0078"/>
                          \langle \text{code value} = \text{"H"'} \rangle<display value="High"/>
                   \langle\prime\text{coding}\rangle\langle/interpretation>
```

```
<referenceRange>
                  \langlelow\rangle\langlevalue value="96.0"/>
                         \langleunit value="mmol/L"/>
                   \langle/low>
                  \langle high \rangle\langlevalue value="108.0"/>
                         \langle \text{unit value} \text{=} \text{"mmol/L"} \rangle\langle/high\rangle\langlereferenceRange>
      </Observation>
\langle/contained>
\langlecontained\rangle<Observation>
            \langleid value="04"/>
            \langlestatus value="final"/>
             \langlecode></code>
                   \langle coding \rangle<system value="http://loinc.org"/>
                         \langle \text{code value} = \text{"2028-9"'} \rangle<display value="二氧化碳"/>
                   \langle\prime\text{coding}\rangle\langle/code>
             \langlesubject\rangle\langlereference value="Patient/1"/>
                   <display value="刘康"/>
            \langle/subject\rangle\langleperformer\rangle\langlereference value="Practitioner/1"/>
                   <display value="张三"/>
            \langle/performer\rangle<valueQuantity>
                   \langlevalue value="28.0"/>
                   \langleunit value="mmol/L"/>
             \langle/valueQuantity>
             \langleinterpretation\rangle\langle coding \rangle\langle system value="http://hl7.org/fhir/v2/0078"/>
                         \langle \text{code value} = \text{"N"'} \rangle<display value="Normal"/>
                   \langle\prime\text{coding}\rangle\langle/interpretation>
             <referenceRange>
```

```
\langlelow\rangle\langlevalue value="22.0"/>
                         \langleunit value="mmol/L"/>
                   \langle/low>
                   \langle high \rangle\langlevalue value="34.0"/>
                         \langleunit value="mmol/L"/>
                   \langle /high \rangle\langlereferenceRange>
      </Observation>
\langle/contained>
\langle \text{contained} \rangle<Observation>
            \langleid value="05"/>
            \langlestatus value="final"/>
            \langlecode></code>
                   \langle coding \rangle<system value="http://loinc.org"/>
                         \langle \text{code value} = \text{"33037--3"}/\rangle<display value="阴离子间隙"/>
                   \langle \text{coding} \rangle\langle/code>
             <subject>
                   \langlereference value="Patient/1"/>
                   <display value="刘康"/>
             \langle/subject>
             \langleperformer\rangle\langlereference value="Practitioner/1"/>
                   <display value="张三"/>
            \langle/performer\rangle<valueQuantity>
                   \langlevalue value="9.0"/>
                   \langle \text{unit value} \text{=} \text{"mmol/L"} \rangle\langle/valueQuantity>
             \langleinterpretation\rangle\langle coding \rangle\langlesystem value="http://hl7.org/fhir/v2/0078"/>
                         \langle \text{code value} = \text{"N"} \rangle<display value="Normal"/>
                   \langle\prime\text{coding}\rangle\langleinterpretation>
             \langlereferenceRange\rangle\langlelow\rangle
```

```
\langlevalue value="8.0"/>
                     \langleunit value="mmol/L"/>
                \langle/low>
                \langlehigh\rangle\langlevalue value="16.0"/>
                     \langleunit value="mmol/L"/>
                \langle/high\rangle\langlereferenceRange>
     </Observation>
\langle/contained>
<!--报告单号-->
\langleidentifier\rangle\langlesystem value="http://acme.com/lab/reports"/>
     \langlevalue value="LAB1001"/>
\langle/identifier>
<!--状态-->
\langlestatus value="final"/>
<!--检验报告(组合)编码/名称-->
\langlecode\rangle</sup>
     \langle coding \rangle<system value="http://loinc.org"/>
          \langle \text{code value} = \text{"24326-1"'} \rangle<display value="电解质组合 HCFA 98"/>
     \langle\prime\text{coding}\rangle<text value="电解质报告"/>
\langle/code\rangle<!--患者-->
\langle \text{subject} \rangle\langlereference value="Patient/1"/>
     <display value="刘康"/>
\langle/subject\rangle<!--检验时间-->
\langleeffectiveDateTime value="2016-07-12T07:45:17Z"/>
<!--检验发布时间-->
\langleissued value="2016-07-13T10:04:01+00:00"/>
<!--检验医生-->
\langleperformer\rangle\langlereference value="Practitioner/1"/>
     <display value="张三"/>
\langle/performer\rangle
```

```
<!--检验结果-->
      \langle \text{result} \rangle\langlereference value="#o1"/>
      \langle/result\rangle\langle \text{result}\rangle\langlereference value="#o2"/>
      \langle/result>
      \langle \text{result}\rangle\langlereference value="#o3"/>
      \langle/result>
      \langle result \rangle\langlereference value="#o4"/>
      \langle/result>
      \langle result \rangle\langlereference value="#o5"/>
      \langle/result>
</DiagnosticReport>
```
# **2.2.3** 参与角色

- 客户端:能使用 DiagnosticReport 资源服务
- 服务器:提供 DiagnosticReport 资源服务

### 2.2.4测试步骤

条件:检验报告(DiagnosticReport)已生成,同时提供 JSON 和 XML 两种格式。

动作: 支持针对该检验报告的注册、查询、更新、删除、查看历史操作,通过 POSTMAN 等工具验证;

1)新建检验报告

测试动作:客户端新增一个检验报告,调用服务器接口,服务器返回检验报告资源 ID 给客户方

前置条件: 测试前,该检验报告未在服务器注册

验证标准:检验报告资源在服务器创建成功(可通过接口查询浏览内容)

#### 2)更新检验报告

测试动作:修改上一场景新建的检验报告信息内容,调用服务器接口更新检验报告内容 前置条件:测试前,该检验报告已经在服务器注册

<span id="page-13-1"></span><span id="page-13-0"></span>验证标准:检验报告内容在服务器更新成功(可通过接口查询浏览内容)

- 3)获取检验报告历史版本 测试动作:客户端向服务器提交检索,获取检验报告的历史信息。 前置条件:测试前,该检验报告至少做过一次更新。 验证标准: 能够正确检索到该检验报告的历史信息(可通过浏览器查看检验报告)
- 4)通过检验项目名称、资源 ID 查询

测试动作: 输入检验项目名称、资源 ID 参数, 调用服务器接口查询检验报告内 前置条件:测试前,该检验报告已经在服务器注册 验证标准:正确返回检验报告内容

5)删除检验报告

测试动作: 调用服务器接口删除检验报告内容 前置条件: 测试前,该检验报告已经在服务器注册 验证标准:检验报告内容在服务器检验报告成功(可通过接口查询确认删除成功)

### **2.3** 检验报告**(FHIR** 文档)

### 2.3.1应用场景

适用于医院检验科、第三方独立实验室等医学实验室对外发布结构化数字检验报告,报 告的格式及术语需符合 FHIR 标准。

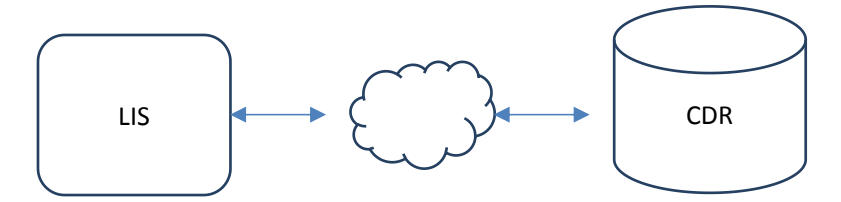

在区域临床检验报告业务域,FHIR 文档的核心架构应包含主要资源包括:Organization、 ProcedureRequest、Condition、Specimen、Observation。

FHIR 的文档整体架构如下图所示,主要由 Bundle 和一组 entry 组成。

<span id="page-14-0"></span>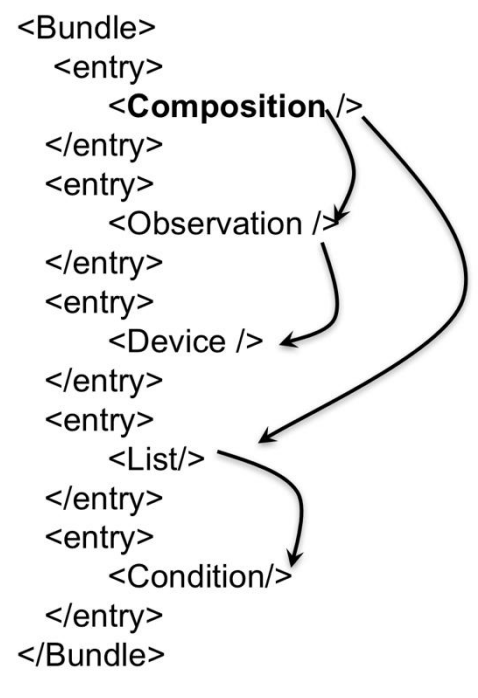

FHIR 文档架构

## 2.3.2测试用例

2017 年 5 月 12 日,患者张三,女,1955 年 1 月 6 日出生,在云医院远程就诊后,医生 宋健开立血常规检验申请单,他前往云医院检验中心接受血常规检测,护士王萌采集了血清 标本,由技师王五负责化验检测,技师李四负责最终报告审核并签发。

#### 假设条件

临床实验室:云医院下辖临床实验室——检验中心

#### 检验报告信息:

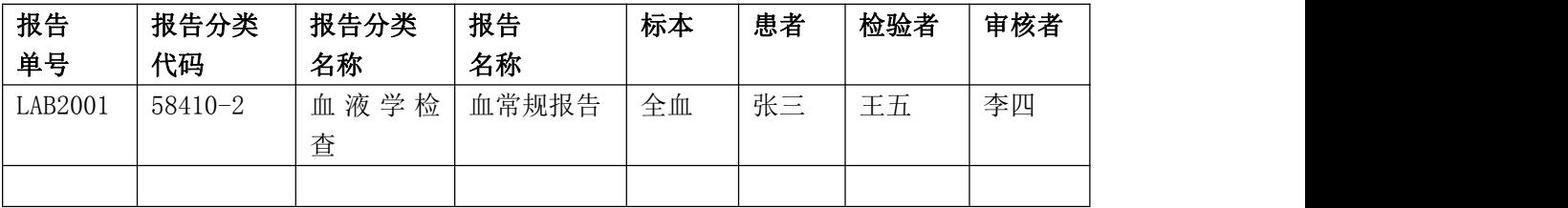

#### 报告涉及分析项目(血常规):

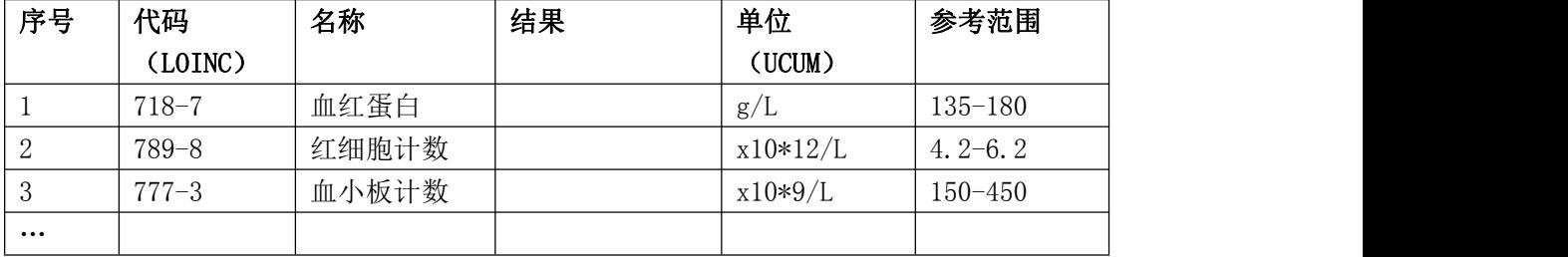

示例(XML):

```
\langle ?xm1 \rangle version="1.0" encoding="UTF-8"?>
<Bundle xmlns="http://hl7.org/fhir"
xmlns:xsi="http://www.w3.org/2001/XMLSchema-instance"
xsi:schemaLocation="http://hl7.org/fhir file:///E://fhir-all-xsd/bundle.xsd">
    \langleid value="123456"/>
    \langlemeta\rangle\langlelastUpdated value="2017-05-12T22:12:21Z"/>
    \langle / \text{meta} \rangle<!--文档标识 -->
    \langleidentifier\rangle\langlesystem value="urn:ietf:rfc:3986"/>
         \langlevalue value="urn:uuid:0c3151bd-1cbf-4d64-b04d-cd9187a4c6e0"/>
    \langle/identifier>
    \langletype value="document"/>
    \langle!-- The Composition resource \longrightarrow\langleentry\rangle\langlefullUrl
value="http://www.hl7.org.cn/open/Composition/180f219f-97a8-486d-99d9-ed631fe4f
c57"/>
         \langleresource\rangle<!--文档头 -->
               <Composition>
                   \langleid value="180f219f-97a8-486d-99d9-ed631fe4fc57"/>
                   \langlemeta\rangle\langlelastUpdated value="2017-05-28T22:12:21Z"/>
                   \langle/meta\rangle<!--文档状态 -->
                   \langlestatus value="final"/>
                   <!--文档类型 -->
                   <type>
                        \langle coding \rangle\langlesystem value="http://loinc.org"/>
                             \langle \text{code value} = \text{"28655-1"} \rangle\langle/coding>
                        <text value="检验报告"/>
                   \langle/type\rangle<!--关联患者 -->
                   \langlesubject\rangle\langlereference value="http://www.hl7.org.cn/open/Patient/d1"/>
                        <display value="张三"/>
                   \langle/subject>
```

```
<!--关联就诊 -->
                   \langleencounter\rangle\Diamondreference
value="http://www.hl7.org.cn/open/Encounter/doc-example"/>
                   \langle/encounter>
                   <!--报告日期 -->
                   <date value="2017-05-12T16:30:02Z"/>
                   <!--文档作者 -->
                   \langle \text{author} \rangle\langlereference value="Practitioner/example"/>
                       <display value="宋健"/>
                   \langle/author>
                   <!--文档标题 -->
                   <title value="检验报告"/>
                   <!--文档密级 -->
                   \langleconfidentiality value="N"/>
              </Composition>
         \langle/resource\rangle\langle/entry>
    <!-- 患者信息 -->
    \langleentry\rangle<fullUrl value="http://www.hl7.org.cn/open/Patient/d1"/>
         \langleresource\rangle<Patient>
                   \langleid value="d1"/>
                   \langleactive value="true"/>
                   <!-- 患者姓名 -->
                   \langlename\rangle<text value="张三"/>
                       <family value="张"/>
                       \langlegiven value="\equiv"/>
                   \langle/name\rangle<!--电话-->
                   <telecom>
                       \langle system value="phone"/>
                       \langlevalue value="010-09876543"/>
                       \langleuse value="work"/>
                   \langle /telecom \rangle<!--性别-->
                   \langlegender value="female"/>
                   <!--出生日期-->
                   \langlebirthDate value="1955-01-06"/>
                   <!--地址-->
                   \langleaddress\rangle
```

```
\langleuse value="home"/>
                     <line value="北市市昌平区生命科学园路32号"/>
                \langle /address\rangle</Patient>
     \langle/resource\rangle\langle/entry>
<!-- 关联就诊信息-->
\langleentry\rangle<fullUrl value="http://www.hl7.org.cn/open/Encounter/doc-example"/>
     \langleresource\rangle\langleEncounter\rangle\langleid value="doc-example"/>
               <!-- 就诊ID-->
                \langleidentifier\rangle\langlevalue value="S100"/>
                \langle/identifier>
                \langlestatus value="finished"/>
                <!-- 就诊类型-->
                \langle \text{class}\rangle<system value="http://hl7.org/fhir/v3/ActCode"/>
                     \langle \text{code value} = \text{"IMP"} \rangle\langledisplay value="inpatient encounter"/>
                \langle/class>
                <type>
                     \langletext value="Orthopedic Admission"/>
                \langle/type\rangle<!-- 患者-->
                <subject>
                     \langlereference value="Patient/d1"/>
                \langle/subject\rangle<!-- 就诊期间-->
                \langle period \rangle\langlestart value="2017-05-12T11:30:02Z"/>
                     \langleend value="2017-05-12T12:30:02Z"/>
                \langle/period>
          \langle/Encounter>
     \langle/resource\rangle\langle/entry>
\langleentry\rangle\langleresource\rangle<!-- 检验结果-->
          <Observation>
                \langleid value="r1"/\rangle\langlestatus value="final"/>
```

```
<!-- 检验细项 -->
                       \langlecode></code>
                             \langle coding \rangle<system value="http://loinc.org"/>
                                   \langle \text{code value} = \text{"718-7"} \rangle<display value="Hemoglobin [Mass/volume] in Blood"/>
                             \langle \text{coding} \rangle<text value="血红蛋白"/>
                       \langle/code>
                       \langle \text{subject} \rangle\langlereference value="Patient/d1"/>
                       </subject>
                       \langleperformer\rangle\langlereference
value="Organization/1832473e-2fe0-452d-abe9-3cdb9879522f"/>
                             <display value="检验中心"/>
                       \langle/performer\rangle<!-- 检验结果和单位 -->
                       <valueQuantity>
                             \langlevalue value="176"/>
                             \langleunit value="g/L"/>
                             \langlesystem value="http://unitsofmeasure.org"/>
                             \langle \text{code value} = \frac{\gamma g}{L''} \rangle\langle/valueQuantity>
                       <!-- 参考值 -->
                       \langlereferenceRange\rangle\langlelow\rangle\langlevalue value="135"/>
                                   \langleunit value="g/L"/>
                                   \langlesystem value="http://unitsofmeasure.org"/>
                                   \langle \text{code value} = \frac{\prime}{g} \rangle L'' \rangle\langle/low>
                             \langlehigh\rangle\langlevalue value="180"/>
                                   \langleunit value="g/L"/>
                                   \langle system value="http://unitsofmeasure.org"/>
                                   \langle \text{code value} = \frac{\gamma g}{L''} \rangle\langle/high\rangle\langlereferenceRange>
                 </Observation>
           \langle/resource\rangle\langle/entry>
      <entry>
           \langleresource\rangle
```

```
<!-- 检验结果-->
                 <Observation>
                      \langleid value="r2"/>
                      \langlestatus value="final"/>
                      <!-- 检验细项 -->
                      \langlecode></code>
                            <coding>
                                 <system value="http://loinc.org"/>
                                 \langle \text{code value} = \text{"789-8"} \rangle<display value="Erythrocytes [#/volume] in Blood by
Automated count"/>
                            \langle \text{coding} \rangle<text value="红细胞计数"/>
                      \langle/code>
                      <subject>
                            \langlereference value="Patient/d1"/\rangle\langle/subject>
                      \langleperformer\rangle\langlereference
value="Organization/1832473e-2fe0-452d-abe9-3cdb9879522f"/>
                            <display value="检验中心"/>
                      \langle/performer\rangle<!-- 检验结果和单位 -->
                      <valueQuantity>
                            \langlevalue value="5.9"/>
                            \langleunit value="x10*12/L"/>
                            \langle system value="http://unitsofmeasure.org"/>
                            \langle \text{code value} = \text{"10*12/L" / } \rangle\langle/valueQuantity>
                      <!-- 参考值 -->
                      \langlereferenceRange\rangle\langlelow\rangle\langlevalue value="4.2"/>
                                 \langle \text{unit value}^{=-\prime}\textsc{x10*12/L''}\rangle\langle system value="http://unitsofmeasure.org"/>
                                 \langle \text{code value} = \text{"10*12/L"} \rangle\langle/low>
                            \langlehigh\rangle\langlevalue value="6.2"/>
                                 \langleunit value="x10*12/L"/>
                                 \langle system value="http://unitsofmeasure.org"/>
                                 \langle \text{code value} = \text{"10*12/L" / } \rangle\langle/high\rangle\langlereferenceRange>
```

```
</Observation>
           \langle/resource\rangle\langle/entry>
     \langleentry\rangle\langleresource\rangle<!-- 检验结果-->
                 <Observation>
                      \langleid value="r3"/>
                      \langlestatus value="final"/>
                      <!-- 检验细项 -->
                      \langle \text{code} \rangle</sup>
                           \langle coding \rangle\langle system value="http://loinc.org"/>
                                 \langle \text{code value} = "4544-3" \rangle<display value="Hematocrit [Volume Fraction] of Blood by
Automated
count"/>
                           \langle \rangle coding>
                           <text value="红细胞压积"/>
                      \langle/code>
                      \langle \text{subject} \rangle\langlereference value="Patient/d1"/>
                      \langle/subject>
                      \langleperformer\rangle\langlereference
value="Organization/1832473e-2fe0-452d-abe9-3cdb9879522f"/>
                           <display value="检验中心"/>
                      \langle/performer\rangle<!-- 检验结果和单位 -->
                      <valueQuantity>
                           \langlevalue value="55"/>
                           \langleunit value="%"/>
                      \langle/valueQuantity>
                      \langleinterpretation\rangle\langle coding \rangle\langlesystem value="http://hl7.org/fhir/v2/0078"/>
                                 <code value="H"/>
                           \langle \rangle coding
                      \langle/interpretation>
                      \langlereferenceRange\rangle\langlelow\rangle\langlevalue value="38"/>
                                 \langleunit value="%"/>
```

```
\langle/low>
                            \langlehigh\rangle\langlevalue value="52"/>
                                 \langleunit value="%"/>
                            \langle/high\rangle\langle/referenceRange>
                 </Observation>
           \langle/resource\rangle\langle/entry>
     \langleentry\rangle\langleresource\rangle<!-- 检验结果-->
                 <Observation>
                      \langleid value="r4"/>
                      \langlestatus value="final"/>
                      <!-- 检验细项 -->
                      \langle \text{code} \rangle</sup>
                            \langlecoding\rangle\langle system value="http://loinc.org"/>
                                 \langle \text{code value} = \text{"787-2"} \rangle<display value="Erythrocyte mean corpuscular volume
[Entitic volume]
by Automated count"/>
                            \langle \text{coding} \rangle<text value="红细胞平均体积"/>
                      \langle/code>
                      <subject>
                            \langlereference value="Patient/d1"/>
                      \langle/subject>
                      \langleperformer\rangle\langlereference
value="Organization/1832473e-2fe0-452d-abe9-3cdb9879522f"/>
                            <display value="检验中心"/>
                      \langle/performer\rangle<!-- 检验结果和单位 -->
                      <valueQuantity>
                            \langlevalue value="99"/>
                            \langleunit value="fL"/>
                      \langle/valueQuantity>
                      \langleinterpretation\rangle\langle coding \rangle\langle system value="http://hl7.org/fhir/v2/0078"/>
                                 \langle \text{code value} = \text{"H"} \rangle
```

```
\langle \rangle coding>
                       </interpretation>
                       <referenceRange>
                             \langlelow\rangle\langlevalue value="80"/>
                                   \langleunit value="fL"/>
                             \langle/low>
                             \langlehigh\rangle\langlevalue value="98"/>
                                   \langleunit value="fL"/>
                             \langle/high\rangle\langlereferenceRange>
                 \langle/0bservation>
           \langle/resource\rangle\langle/entry>
      \langleentry\rangle\langleresource\rangle<!-- 检验结果-->
                 \langle 0bservation\rangle\langleid value="r6"/>
                       \langlestatus value="final"/>
                       \langlecode></code>
                             \langle coding \rangle<system value="http://loinc.org"/>
                                   \langle \text{code value} = \langle 777 - 3 \rangle<display value="Platelets [#/volume] in Blood by Automated
count"/>
                             \langle \text{coding} \rangle<text value="血小板计数"/>
                       \langle/code>
                       \langle \text{subject} \rangle\langlereference value="Patient/d1"/>
                       \langle/subject>
                       \langleperformer\rangle\langlereference
value="Organization/1832473e-2fe0-452d-abe9-3cdb9879522f"/>
                             <display value="检验中心"/>
                       \langle/performer\rangle<valueQuantity>
                             \langlevalue value="480"/>
                             \langleunit value="x10*9/L"/>
                             \langle system value="http://unitsofmeasure.org"/>
                             \langle \text{code value} = \text{"10*9/L"} \rangle\langle/valueQuantity>
```

```
<!-- 结果值说明 -->
                         \langleinterpretation\rangle\langle coding \rangle\langle system value="http://hl7.org/fhir/v2/0078"/>
                                     \langle \text{code value} = \text{"H"} \rangle\langledisplay value="High"/>
                               \langle/coding>
                         \langle/interpretation>
                         \langlereferenceRange\rangle\langlelow\rangle\langlevalue value="150"/>
                                     \langleunit value="x10*9/L"/>
                                     \langle system value="http://unitsofmeasure.org"/>
                                     \langle \text{code value} = \text{"10*9/L"'} \rangle\langle/low>
                               \langle high \rangle\langlevalue value="450"/>
                                     \langle \text{unit value} = \text{"x10*9/L"} \rangle\langle system value="http://unitsofmeasure.org"/>
                                     \langle \text{code value} = \text{"10*9/L"} \rangle\langle/high\rangle\langle/referenceRange>
                  </Observation>
            \langle/resource\rangle\langle/entry>
      \langleentry\rangle\langleresource\rangle<!-- 检验结果-->
                   <Observation>
                         \langleid value="r7"/>
                         \langlestatus value="final"/>
                         \langle \text{code} \rangle</sup>
                               \langle coding \rangle<system value="http://loinc.org"/>
                                     \langle \text{code value} = \text{"6690-2"} \rangle<display value="Leukocytes [#/volume] in Blood by
Automated count"/>
                               \langle \rangle coding>
                               <text value="白细胞计数"/>
                         \langle/code>
                         \langle \text{subject} \rangle\langlereference value="Patient/d1"/>
                         \langle/subject>
                         \langleperformer\rangle
```

```
\langlereference
value="Organization/1832473e-2fe0-452d-abe9-3cdb9879522f"/>
                            <display value="检验中心"/>
                      \langle/performer\rangle<valueQuantity>
                            \langlevalue value="4.6"/>
                            \langleunit value="x10*9/L"/>
                            \langlesystem value="http://unitsofmeasure.org"/>
                            \langle \text{code value} = \text{"10*9/L"} \rangle\langle/valueQuantity>
                       <referenceRange>
                            \langlelow\rangle\langlevalue value="4.0"/>
                                  \langleunit value="x10*9/L"/>
                                  \langle system value="http://unitsofmeasure.org"/>
                                  \langle \text{code value} = \rangle 10*9/L'' \rangle\langle/low>
                            \langle high \rangle\langlevalue value="11.0"/>
                                  \langleunit value="x10*9/L"/>
                                  \langlesystem value="http://unitsofmeasure.org"/>
                                  \langle \text{code value} = \text{"10*9/L"} \rangle\langle/high\rangle\langlereferenceRange>
                 </Observation>
           \langle/resource\rangle\langle/entry>
     \langleentry\rangle\langleresource\rangle<!-- 检验结果-->
                 <Observation>
                      \langleid value="r8"/>
                      \langlestatus value="final"/>
                       \langlecode></code>
                            \langle coding \rangle\langle system value="http://loinc.org"/>
                                  \langle \text{code value} = "770-8" / \rangle<display value="Neutrophils/100 leukocytes in Blood by
Automated
count"/>
                            \langle \text{/coding} \rangle<text value="中性白细胞"/>
                      \langle/code>
```

```
\langle \text{subject} \rangle\langlereference value="Patient/d1"/>
                     </subject>
                     \langleperformer\rangle\zetareference
value="Organization/1832473e-2fe0-452d-abe9-3cdb9879522f"/>
                          <display value="检验中心"/>
                     \langle/performer\rangle<valueQuantity>
                          \langlevalue value="20"/>
                          \langleunit value="%"/>
                          \langlesystem value="http://unitsofmeasure.org"/>
                          \langle \text{code value} = \frac{m}{2}</valueQuantity>
                </Observation>
          \langle/resource\rangle\langle/entry>
     \langleentry\rangle\langleresource\rangle<!-- 检验结果-->
                <Observation>
                     \langleid value="r11"/>
                     \langlestatus value="final"/>
                     \langlecode\rangle</sup>
                          \langle coding \rangle\langle system value="http://loinc.org"/>
                                \langle \text{code value} = "731-0" \rangle<display value="Lymphocytes [#/volume] in Blood by
Automated count"/>
                          \langle \text{coding} \rangle<text value="淋巴细胞"/>
                     \langle/code>
                     <subject>
                          \langlereference value="Patient/d1"/>
                     \langle/subject>
                     \langleperformer\rangle\langlereference
value="Organization/1832473e-2fe0-452d-abe9-3cdb9879522f"/>
                          <display value="检验中心"/>
                     \langle/performer\rangle<valueQuantity>
                          \langlevalue value="0.9"/>
                          \langleunit value="x10*9/L"/>
                          \langle system value="http://unitsofmeasure.org"/>
```

```
\langle \text{code value} = \text{"10*9/L"} \rangle</valueQuantity>
                         \langleinterpretation\rangle\langle coding \rangle\langlesystem value="http://hl7.org/fhir/v2/0078"/>
                                      \langle \text{code value} = \mathbf{L} \mathbf{w} \rangle\langle/coding>
                         \langle/interpretation>
                         \langlereferenceRange\rangle\langlelow\rangle\langlevalue value="1.1"/>
                                      \langleunit value="x10*9/L"/>
                                      \langle system value="http://unitsofmeasure.org"/>
                                      \langle \text{code value} = \text{"10*9/L"'} \rangle\langle/low>
                               \langle high \rangle\langlevalue value="4.0"/>
                                      \langle \text{unit value} = \text{"x10*9/L"} \rangle\langle system value="http://unitsofmeasure.org"/>
                                      \langle \text{code value} = \text{"10*9/L"} \rangle\langle/high\rangle\langle/referenceRange>
                   </Observation>
            \langle/resource\rangle\langle/entry>
      \langleentry\rangle\langleresource\rangle<!-- 检验结果-->
                   <Observation>
                         \langleid value="r12"/>
                         \langlestatus value="final"/>
                         \langle \text{code} \rangle</sup>
                               \langle coding \rangle<system value="http://loinc.org"/>
                                      \langle \text{code value} = \text{"5905-5"'} \rangle<display value="Monocytes/100 leukocytes in Blood by
Automated
count"/>
                               \langle \rangle coding>
                               <text value="单核细胞"/>
                         \langle/code>
                         \langle \text{subject} \rangle<reference value="Patient/d1"/>
```

```
\langle/subject>
                      \langleperformer\rangle\langlereference
value="Organization/1832473e-2fe0-452d-abe9-3cdb9879522f"/>
                           <display value="检验中心"/>
                     \langle/performer\rangle<valueQuantity>
                           \langlevalue value="20"/>
                           \langleunit value="%"/>
                           \langle system value="http://unitsofmeasure.org"/>
                           \langle \text{code value} = \frac{w''}{w'} \rangle\langle/valueQuantity>
                \langle/0bservation>
           \langle/resource\rangle\langle/entry>
     \langleentry\rangle\langleresource\rangle<!-- 检验结果-->
                \langle 0bservation\rangle\langleid value="r14"/>
                     \langlestatus value="final"/>
                     \langlecode></code>
                           \langle coding \rangle<system value="http://loinc.org"/>
                                \langle \text{code value} = \text{"713-8"} \rangle<display value="Eosinophils/100 leukocytes in Blood by
Automated
count"/>
                           \langle \text{coding} \rangle<text value="嗜酸性粒细胞"/>
                     \langle/code>
                      <subject>
                           <reference value="Patient/d1"/>
                     \langle/subject>
                      \langleperformer\rangle\langlereference
value="Organization/1832473e-2fe0-452d-abe9-3cdb9879522f"/>
                           <display value="检验中心"/>
                     \langle/performer\rangle<valueQuantity>
                           \langlevalue value="20"/>
                           \langleunit value="%"/>
                           \langle system value="http://unitsofmeasure.org"/>
```

```
\langle \text{code value} = \frac{w}{\lambda'} \rangle\langle/valueQuantity>
                      </Observation>
               \langle/resource\rangle\langle/entry>
\langle/Bundle\rangle
```
### **2.3.3** 参与角色

客户端:能使用 FHIR 文档资源服务

服务器:提供 FHIR 文档资源服务

### 2.3.4测试步骤

条件:检验报告(FHIR 文档)已生成,同时提供 JSON 和 XML 两种格式。

动作: 支持针对该检验报告的注册、查询、更新、删除、查看历史操作,通过 POSTMAN 等工具验证;

1)新建检验报告

测试动作: 客户端新增一个检验报告, 调用服务器接口, 服务器返回检验报告资源 ID 给客户方

前置条件: 测试前,该检验报告未在服务器注册

验证标准:检验报告资源在服务器创建成功(可通过接口查询浏览内容)

2)更新检验报告

测试动作:修改上一场景新建的检验报告信息内容,调用服务器接口更新检验报告内容 前置条件:测试前,该检验报告已经在服务器注册

验证标准:检验报告内容在服务器更新成功(可通过接口查询浏览内容)

3)获取检验报告历史版本

测试动作:客户端向服务器提交检索,获取检验报告的历史信息。

前置条件:测试前,该检验报告至少做过一次更新。

验证标准: 能够正确检索到该检验报告的历史信息(可通过浏览器查看检验报告)

4)通过检验项目名称、资源 ID 查询

测试动作: 输入检验项目名称、资源 ID 参数, 调用服务器接口查询检验报告内

前置条件:测试前,该检验报告已经在服务器注册 验证标准:正确返回检验报告内容

5)删除检验报告

测试动作: 调用服务器接口删除检验报告内容

前置条件: 测试前,该检验报告已经在服务器注册

验证标准:检验报告内容在服务器检验报告成功(可通过接口查询确认删除成功)